## How do I edit the information held on a class (without integration)?

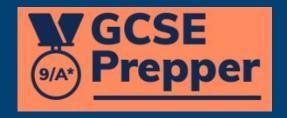

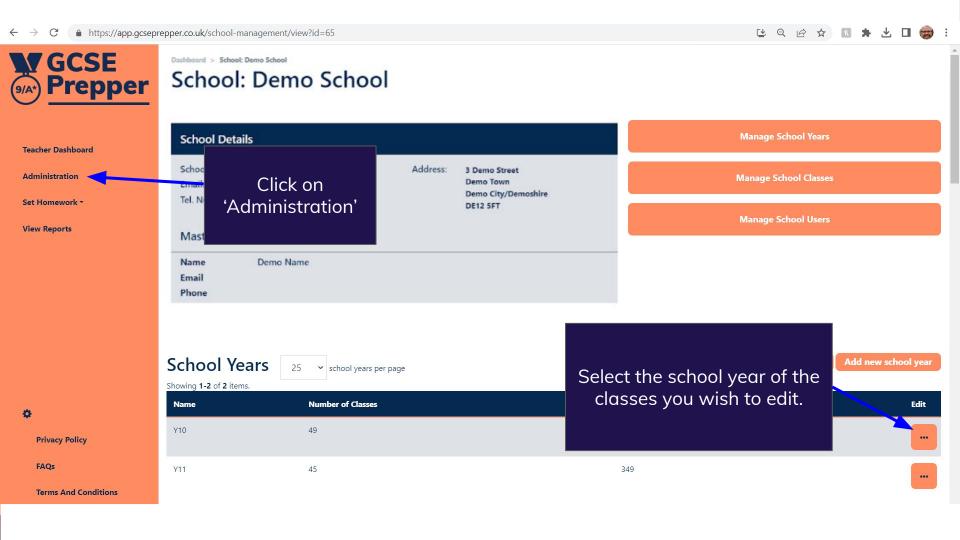

49

45

Tel. Number: 09352 123456

Demo City/Demoshire
DE12 5FT

Manage School Users

Manage School Users

Manage School Users

Manage School Users

School Years

School Years

Showing 1-2 of 2 items.

Name

Number of Classes

Select 'View classes'

Edit

349

View Classes

Add Class From Wonde

Add Class

View Users Edit School Year

Manage School Years

**Manage School Classes** 

\*

**Privacy Policy** 

Y10

Y11

FAQs

Terms And Conditions

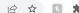

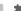

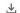

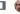

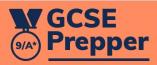

## **School Classes: Y10**

**Create New School Class from Wonde** 

**Create New School Class** 

Teacher Dashboard

Administration

Set Homework \*

**View Reports** 

▼ school classes per page Showing 1-25 of 45 items.

| School Class Name A                 | School Year 🕏 | Exam Board / Qualification      | Status *        | Students | Teacher                                            | Edit |
|-------------------------------------|---------------|---------------------------------|-----------------|----------|----------------------------------------------------|------|
| (Type to search)                    | Y10 ~         |                                 | Active <b>v</b> |          | (Type to search)                                   |      |
| 10x/Sc4 - Biology Combined Higher   | Y10           | AQA > Biology Combined Higher   |                 |          |                                                    |      |
| 10x/Sc4 - Chemistry Combined Higher | Y10           | AQA > Chemistry Combined Highe  | Click on 'Edit' |          | View<br>Edit                                       | •••  |
| 10x/Sc4 - Physics Combined Higher   | Y10           | AQA > Physics Combined Higher   |                 |          | Upload CSV  Download CSV Template  Duplicate Class |      |
| 10x/Sc5 - Biology Combined Higher   | Y10           | AQA > Biology Combined Higher   | Active          | 22       |                                                    | room |
| 10x/Sc5 - Chemistry Combined Higher | Y10           | AQA > Chemistry Combined Higher | Active          | 22       |                                                    |      |
| 10x/Sc5 - Physics Combined Higher   | Y10           | AQA > Physics Combined Higher   | Active          | 22       |                                                    |      |

Becky Simmonds -

**Privacy Policy** 

**FAQs** 

**Terms And Conditions** 

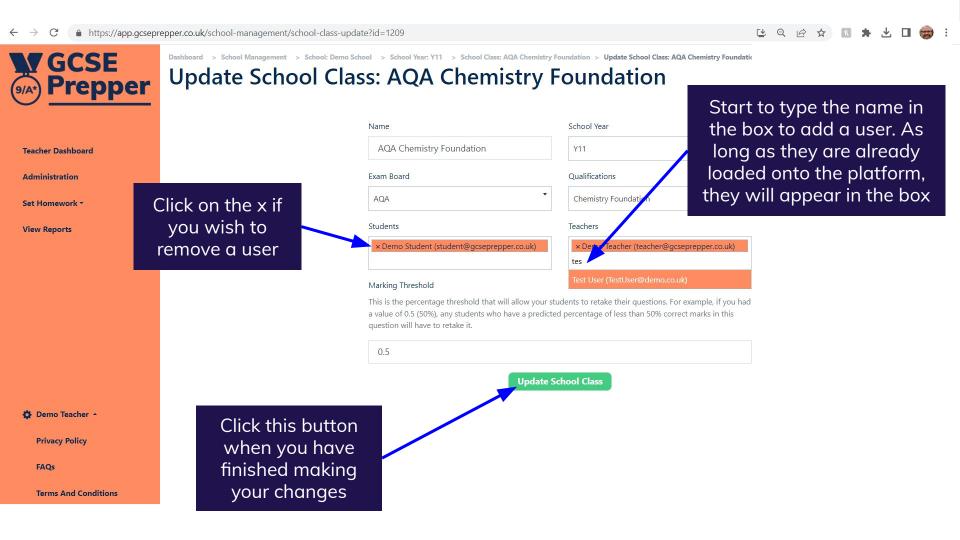